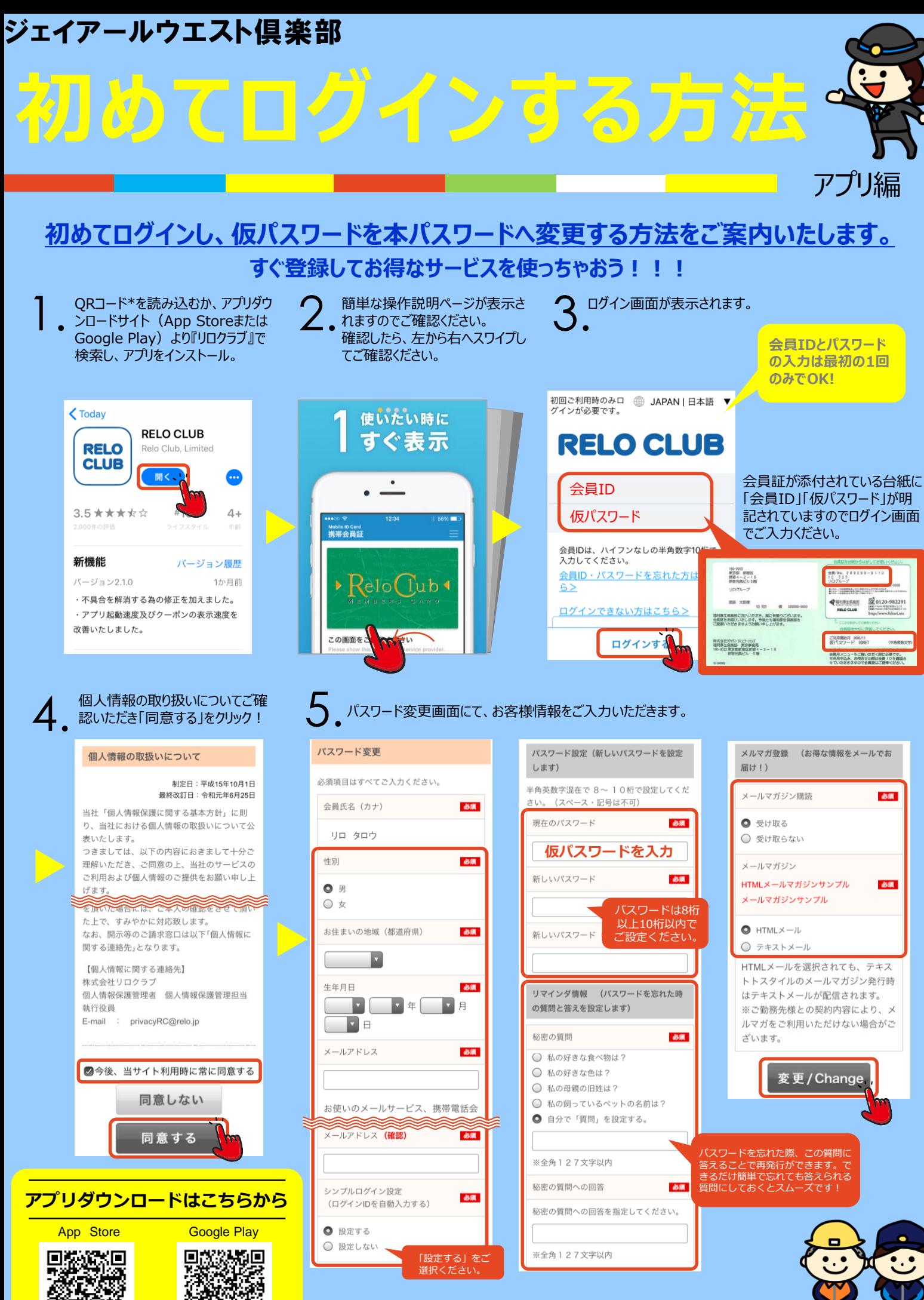

※androidとi Phone、またそれぞれのバージョンの違いによっても表示される内容が異なる 場合がありますのであらかじめご了承ください。 ※QRコードは株式会社デンソーウェーブの登録商標です

**裏面につづく**

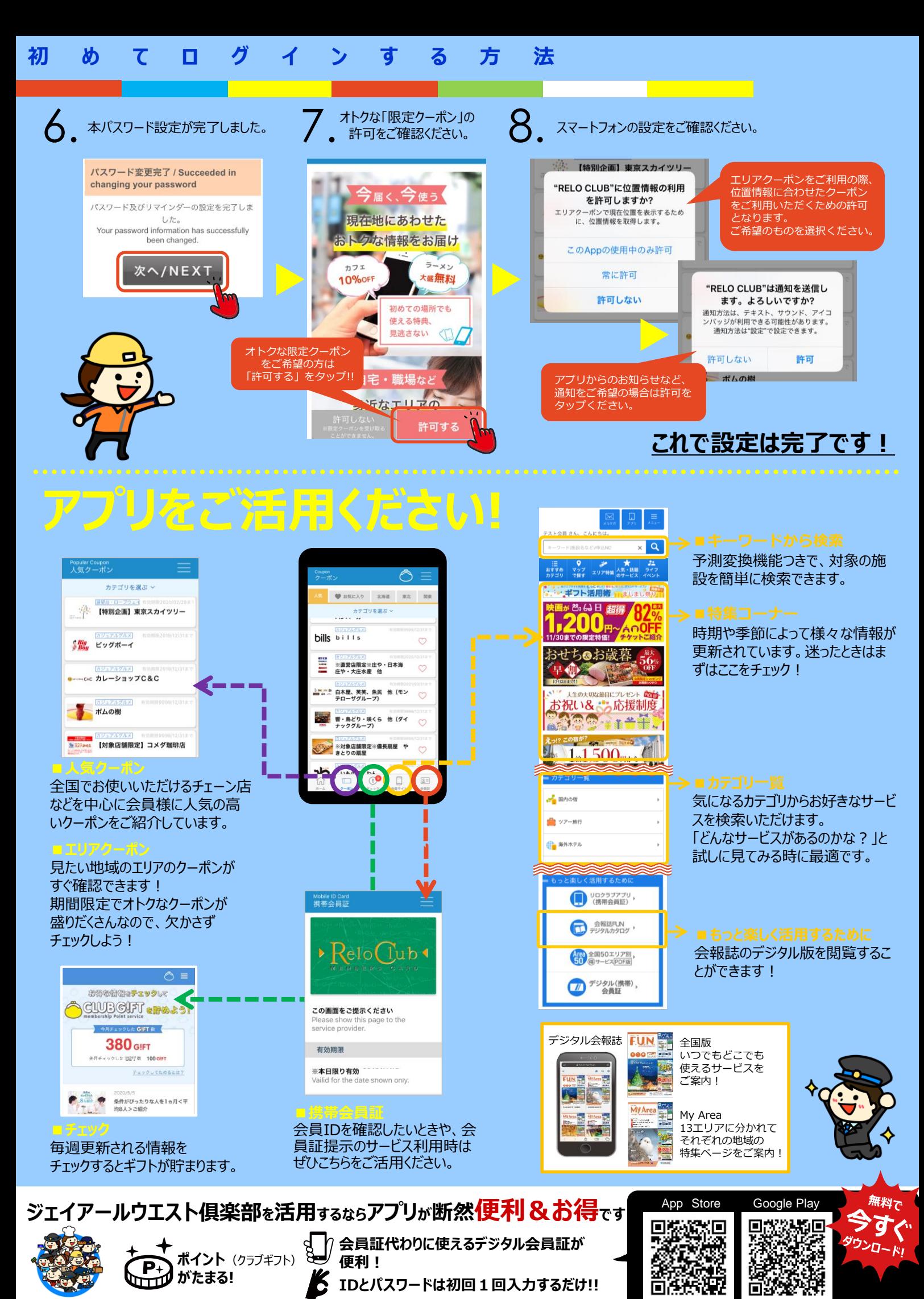

Copyright(C)2023 Relo Club, Ltd. All rights reserved. ※本紙掲載の情報は2023年11月現在のものです。予告なく変更される場合がございます。あらかじめご了承ください。